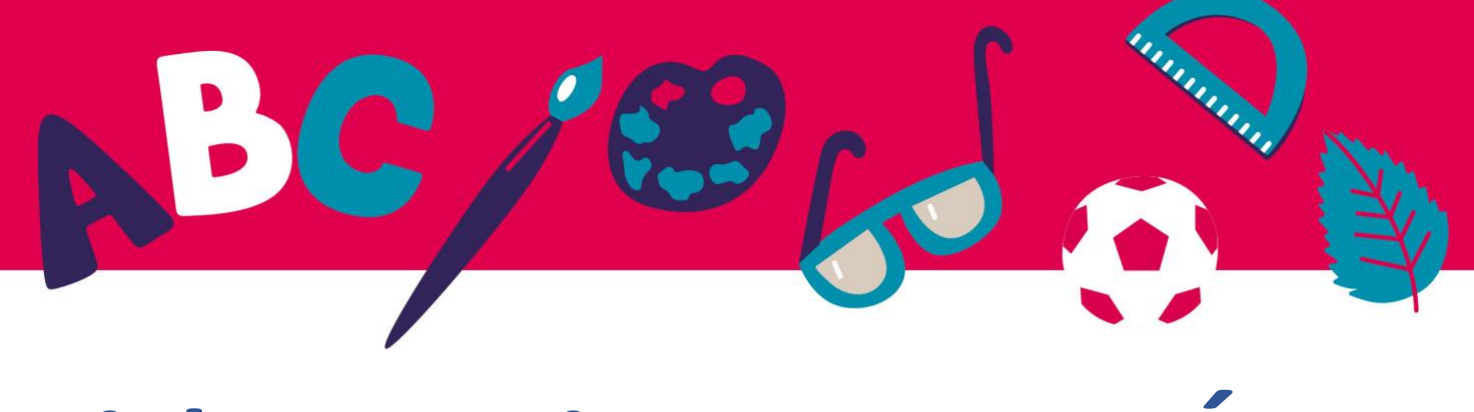

# **Fiche pratique – UNITÉ 6**

### **Définition de l'Ebook:**

Un livre interactif est un livre électronique ou numérique conçu pour permettre une participation active du lecteur par le biais de liens ou de fonctions intégrées actionnées par le lecteur. Les livres interactifs peuvent se présenter sous de nombreuses formes, mais ils attirent tous le lecteur par l'action.

## **Programmes gratuits pour la lecture d'epubs:**

#### **Aldiko Book Reader (Android)**

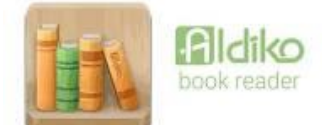

<https://play.google.com/store/apps/details?id=com.aldiko.android&hl=en&gl=US&pli=1> (ici, plus de programmes disponibles pour Android)

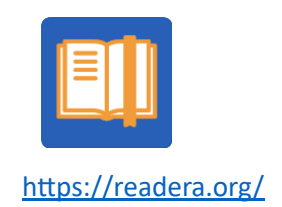

**ReadEra**

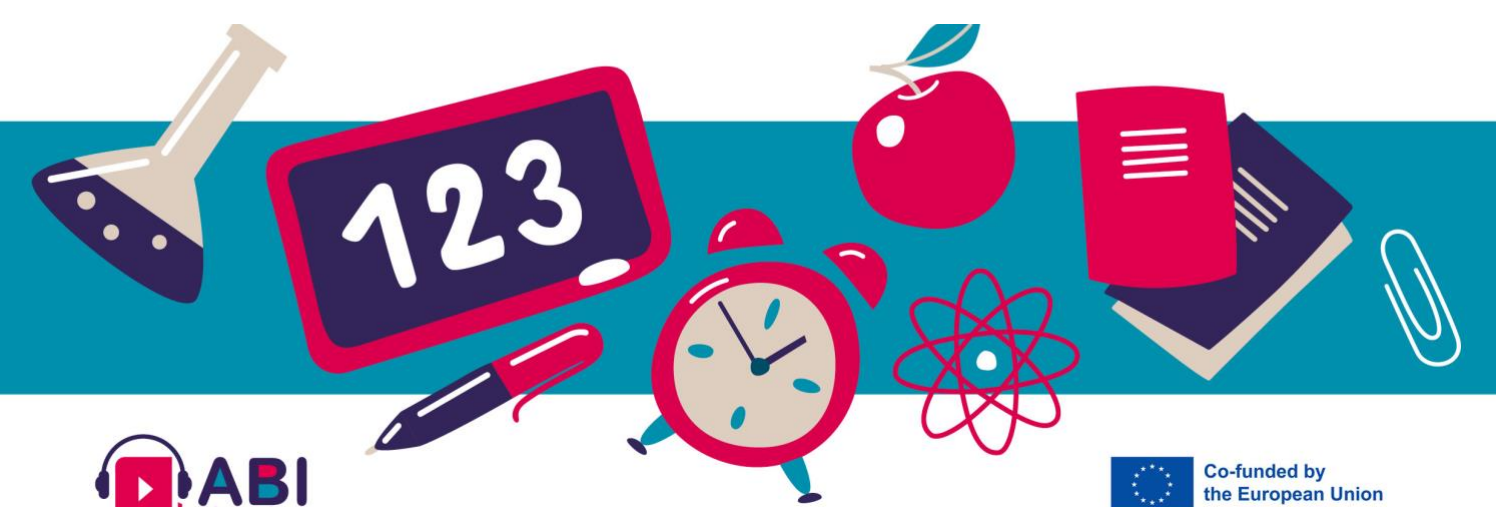

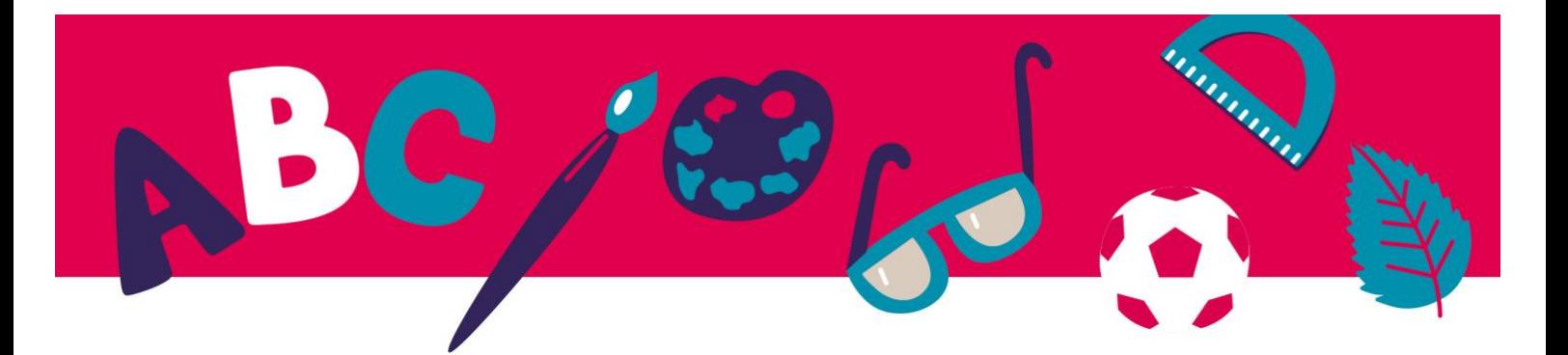

Nos recommandations pour la lecture d'epubs:

#### **Thorium**

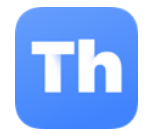

<https://www.edrlab.org/software/thorium-reader/>

Nos logiciels recommandés pour la lecture mais aussi pour la création d'epubs:

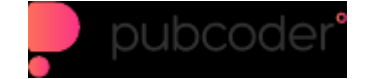

<https://pubcoder.com/>

Vous pouvez choisir une version de ce logiciel soit pour lire uniquement, soit pour créer et lire des epubs : <https://pubcoder.com/download>

Pour Mac:

Lecteur d'Ebook

<https://apps.apple.com/us/app/ebook-reader/id381260755>

Plus d'applications pour Mac:

<https://apps.apple.com/us/app/ebook-reader/id381260755?platform=iphone&see-all=customers-also-bought-apps>

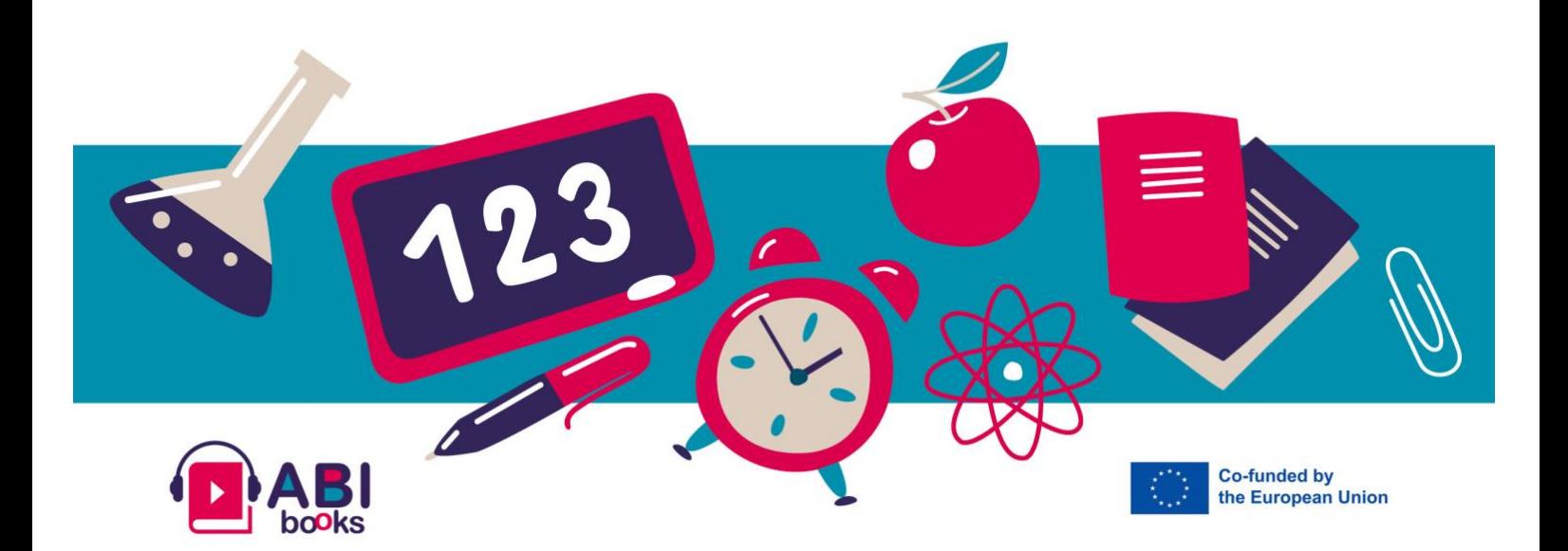